### *Практичне заняття №2*

## **РОЗРОБКА АЛГОРИТМУ ТА ПРОГРАМИ ДЛЯ ГЕНЕРАТОРА ВИПАДКОВИХ ЧИСЕЛ НА ОСНОВІ ОБЧИСЛЕННЯ ЗАЛИШКУ ВІД ДІЛЕННЯ**

#### **Завдання:**

1. Стисло нагадати теоретичні відомості, необхідні для виконання індивідуального завдання практичного заняття.

2. Виконати попередній аналіз початкових даних індивідуального варіанту (табл. 2.1).

3. Для генерації випадкових чисел *хі*+1 потрібно використовувати три алгоритми на основі обчислення залишку від ділення:

 $x_{i+1} = (a \cdot x_i + N - 1) / (mod N),$  $x_{i+1} = (a \cdot x_i + 1) / (mod N),$  $x_{i+1} = (a \cdot x_i) / (mod N),$ 

де *a*, *N* – деякі постійні числа, що є параметрами алгоритму, *х<sup>і</sup>* – випадкове число, що отримано на попередньому кроці алгоритму, mod *N* – операція обчислення залишку від ділення по модулю *N*.

4. Оцінити наявність періодичності у вихідних числах генератора.

5. Після цього потрібно розробити і програмно реалізувати алгоритми генерації випадкових чисел згідно п. 3. Початкові дані обрати згідно табл. 2.1.

6. Розробити програму, яка буде генерувати випадкові числа за заданими алгоритмами.

**Хід роботи:**

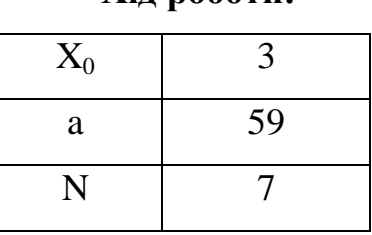

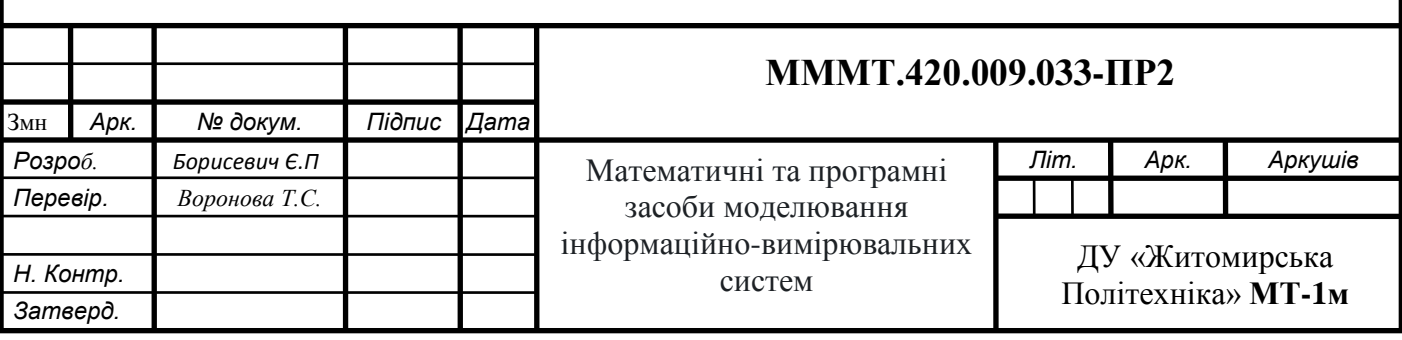

Розробимо програму, яка буде генерувати випадкові числа за заданими

початковими даними і алгоритмами.

```
Змн. Арк. № докум. Підпис Дата
                                                                     Арк.
                                    МММТ.420.009.030-ПР2
  Лістинг програми моделювання 
program pr2;
uses crt;
var x: array[0..1000] of integer;
i,n,a,c: integer;
f1: text;
begin 
clrscr;
assign(f1,'pr2-1.txt'); rewrite(f1);
write('x[0]='); read(x[0]);write('a='); read(a);
write('n='); read(n);
write('Кількість циклів: '); read(c);
writeln(f1,'X[0]=',x[0],'; A=',a,'; N=',n);
writeln(f1,' ');
writeln(f1, 'Алгоритм: X[i+1]: (A*X[i]) mod N');
\text{written (f1, ')} \quad i \quad | \quad x[i] \mid ax[i] \mid x[i+1] \mid');writeln(f1, ' '');
for i:=0 to c do begin
         x[i+1]:=(a*x[i]) \mod n;writeln(f1,'| ',i:5,' | ',x[i]:5,' | ',a*x[i]:5,' |
', x[i+1]:5, ' |');
end;
writeln(f1,' --------------------------------');
writeln(f1,' '');
writeln(f1, 'Алгоритм: X[i+1]:=(A*X[i]+1) \mod N');
writeln(f1,'| i | x[i] | ax[i]+1 | x[i+1] |');
writeln(f1,' ');
for i:=0 to c do begin
         x[i+1]:=(a*x[i]+1) \mod n; writeln(f1,'| ',i:5,' | ',x[i]:5,' | ',a*x[i]+1:5,' | 
', x[i+1]:5,' |');
end;
writeln(f1,' -----------------------------------');
writeln(f1, ' '');
writeln(f1, 'Алгоритм: X[i+1]: = (A * X[i] + N - 1) mod N');
writeln(f1,'| i | x[i] | ax[i]+N-1 | x[i+1] |');
for i:=0 to c do begin
         x[i+1]:=(a*x[i]+N-1) \mod n; writeln(f1,'| ',i:5,' | ',x[i]:5,' | ',a*x[i]+n-1:5,' 
| \{x[i+1]:5, ' \mid \cdot \};
end;
writeln(f1,' --------------------------------');
writeln(f1, ' '');
close(f1);
  end.
```
# **Результат розрахунку програми**

X[0]=3; A=59; N=7

*Алгоритм: X[i+1]:=(A\*X[i]) mod N*

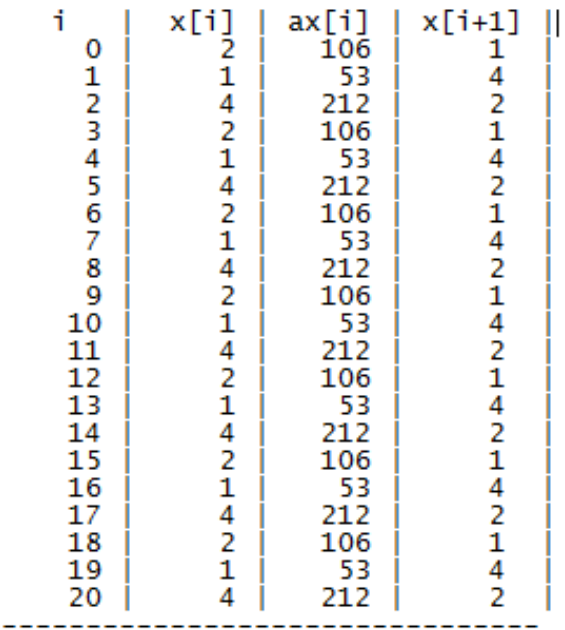

*Алгоритм: X[i+1]:=(A\*X[i]+1) mod N*

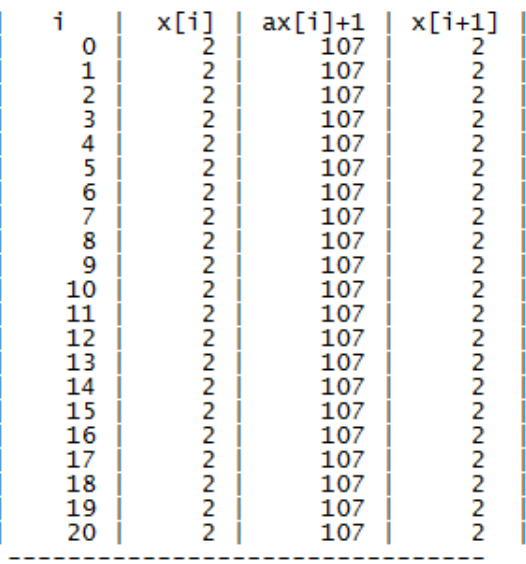

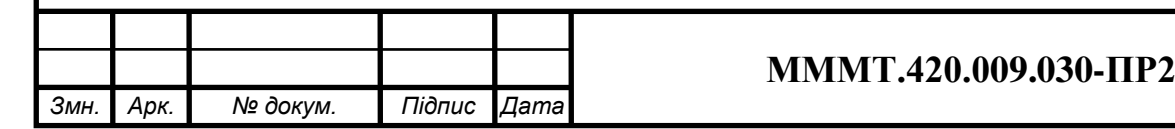

*Алгоритм: X[i+1]:=(A\*X[i]+N-1) mod N*

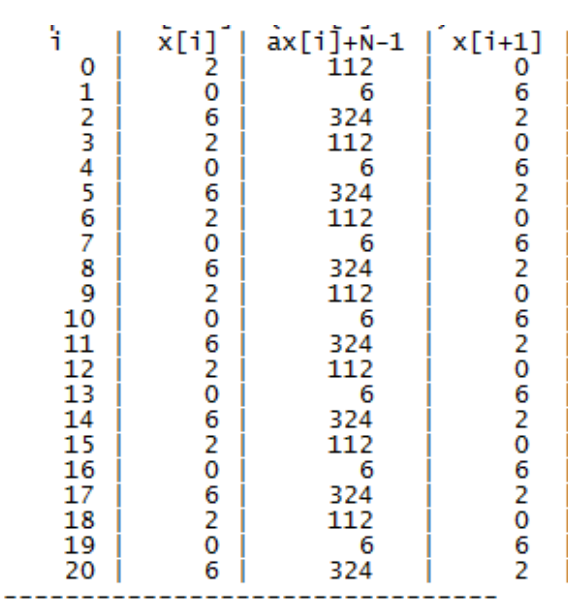

Тепер розробимо программу на мові ПАСКАЛЬ, яка буде генерувати 20 чисел по своєму алгоритму, використовуючи дані варіанту.

#### **Лістинг програмного коду**

```
Змн. Арк. № докум. Підпис Дата
                                         МММТ.420.009.030-ПР2
program pr2_2;
uses crt;
var x: array[0..1000] of integer;
i,n,a,c: integer;
f1: text;
begin 
clrscr;
assign(f1,'pr2-1.txt'); rewrite(f1);
write('x[0]='); read(x[0]);write('a='); read(a);
write('n='); read(n);write('Кількість циклів: '); read(c);
writeln(f1,'X[0]=',x[0],'; A=',a,'; N=',n);
writeln(f1, ' '');
writeln(f1, 'Алгоритм: X[i+1]:=(A*X[i]+2N-2) mod N');
writeln(f1,'| i | x[i] | ax[i] | x[i+1] |');
writeln(f1,' '');for i:=0 to c do begin
        x[i+1]:=(a*x[i]+2*N-2) \mod n; writeln(f1,'| ',i:5,' | ',x[i]:5,' | ',a*x[i]:5,' | ',x[i+1]:5,' 
|');
end;
writeln(f1,' --------------------------------');
writeln(f1,' '');close(f1);
     end.
```
*Арк.*

### **Результат виконання програми**

X[0]=4; A=31; N=6

*Алгоритм: X[i+1]:=(A\*X[i]+2N-2) mod N*

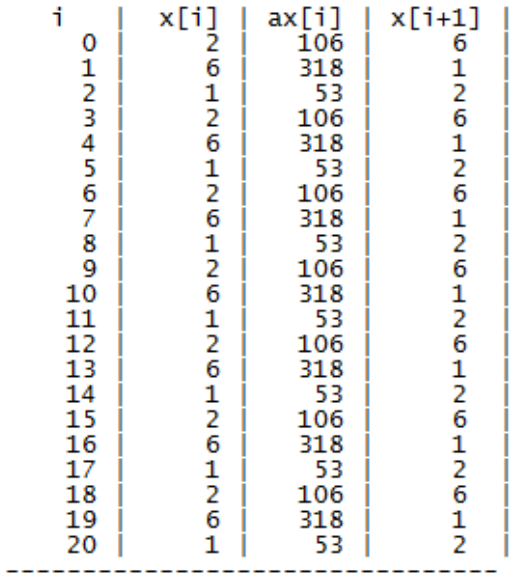

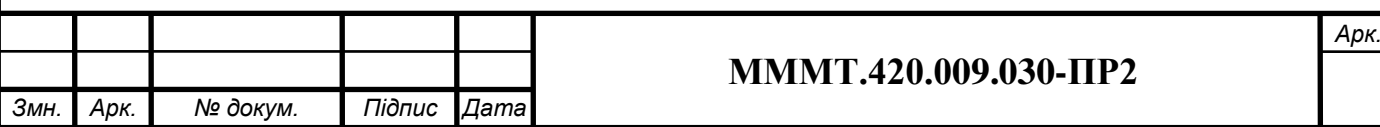